### Systematic, scoping & evidence syntheses: Getting started

Searching for studies Carolyn Smith, David Phillips, Neal Thurley, Nia Roberts & Suzannah Bridge Bodleian HCL

### Housekeeping

• The presentation will be recorded and shared with participants Keep your microphone on mute until the question breaks **Q Post questions and comments in** the chat function

### Evidence syntheses

As described in the pre-workshop material the methods covered in today's session apply across a broad range of evidence reviews, including, but not limited to:

- Systematic Reviews
- Scoping Reviews
- Rapid Reviews

### Plan for today

Key aspects of the search process

- Formulating a question
- Scoping searches
- Registering a protocol
- Developing multi-database search strategies
- Preparing a plan for grey literature
- Managing results
- Documenting the search

## **NOT** in the Plan for today

### Additional aspects of the review process

- Screening records
- Data extraction
- Risk of Bias assessment
- Results synthesis
	- Writing up and publication strategy

# Formulating a question

The question you ask will influence how you conduct the review:

- Search terms used and databases searched
- Inclusion/exclusion criteria selected for screening studies
- Fields included in the data extraction form
- Choice of quality appraisal tool
- Methods used to synthesise the findings

#### Formulating a question: Frameworks

- PICO = Population, intervention, control, outcome
- PECO = Population, exposure, control, outcome
- PIRT = Population, index test, reference test, target condition
- PCC = Population, Concept, Context
- SPIDER = Sample, phenomenon of interest, design, evaluation, research type

# Formulating a question: PICO

**How do delayed antibiotic prescriptions for respiratory infections affect patient & service outcomes compared to immediate /no prescription?**

- $P =$  Respiratory infections
- $I =$  Delayed antibiotic prescription
- $C =$  Immediate or no prescription
- O = symptom resolution, side effects, hospitalisations, costs…

# Formulating a question: PCC

**What are the barriers and facilitators to implementing delayed antibiotic prescription to patients with respiratory infections attending primary care?**

- P=Patients with RTI
- C= Barriers/facilitators to implementing delayed antibiotic prescriptions
- C= Primary care

# Formulating a question: SPiDER

**What are the barriers and facilitators to implementing delayed antibiotic prescription to patients with respiratory infections attending primary care?**

- S=Patients with RTI presenting to primary care
- Pi=Delayed antibiotic prescription
- D=Interviews, focus groups
- E=Barriers/Facilitators
- R=Qualitative, mixed methods

# Scoping search

Simple searches of key database(s)

- Double-check there aren't any existing reviews on the question
- Estimate the breadth of the topic
- Identify a small group (5-10) key papers
- Mine those papers for potential search terms

#### Writing & registering a protocol

After scoping the literature, start a protocol

- Helps to further clarify the question
- Identifies what you need to do at each stage of the process
- Makes the review easier to publish

Look at our Libguide for information on where to register your protocol

# Developing the search: Method

- Identify the key elements of the question
- Brainstorm keywords
- Find subject headings
- Apply search filters [Hedges] for study type (if appropriate)
- Combine the search strings
- Weigh up whether to apply limits to your search…**bias**

Search History (8)  $\land$ 

# Medline (OvidSP)

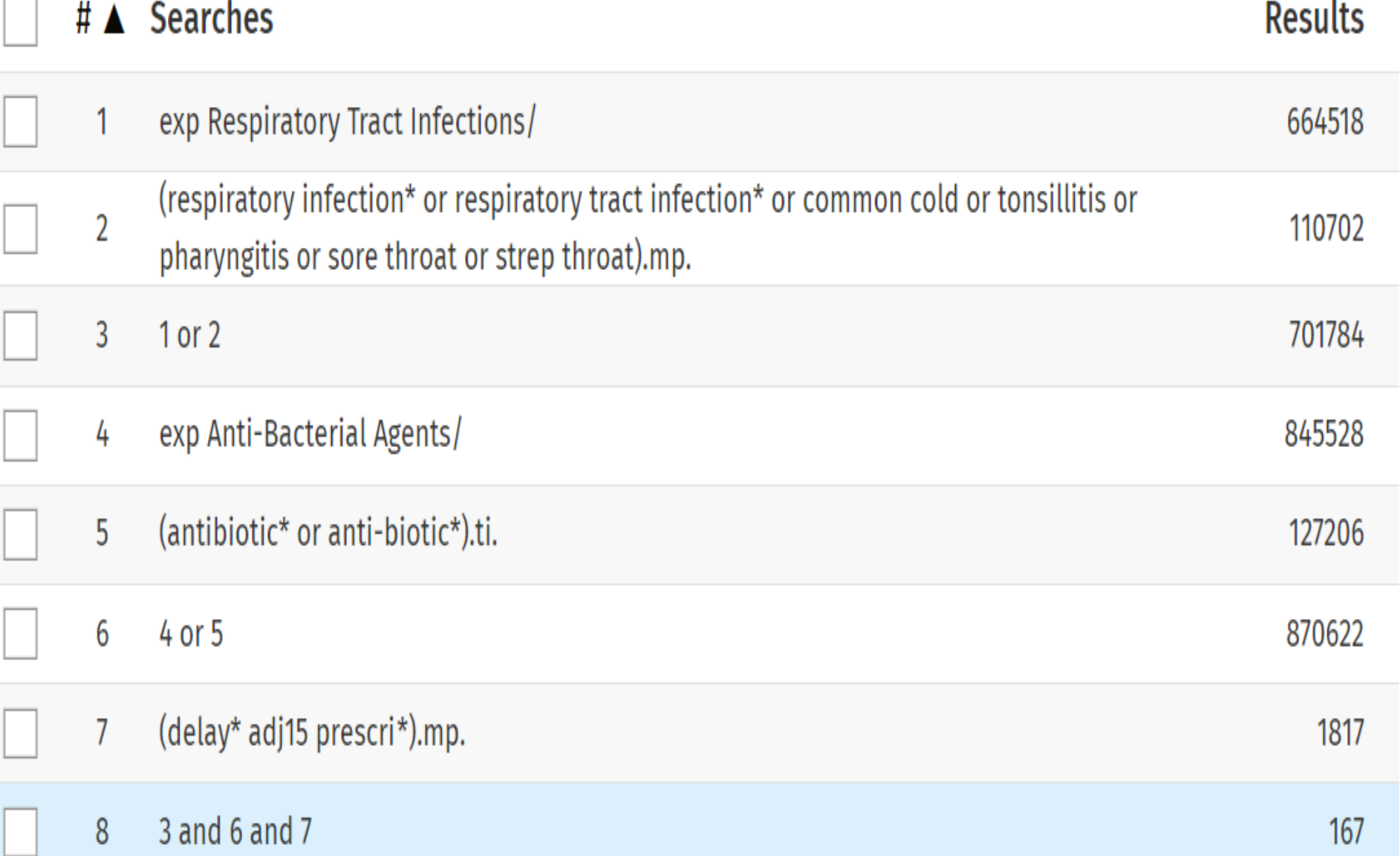

Search History (8)  $\land$ 

# Medline (OvidSP)

#### # **▲** Searches

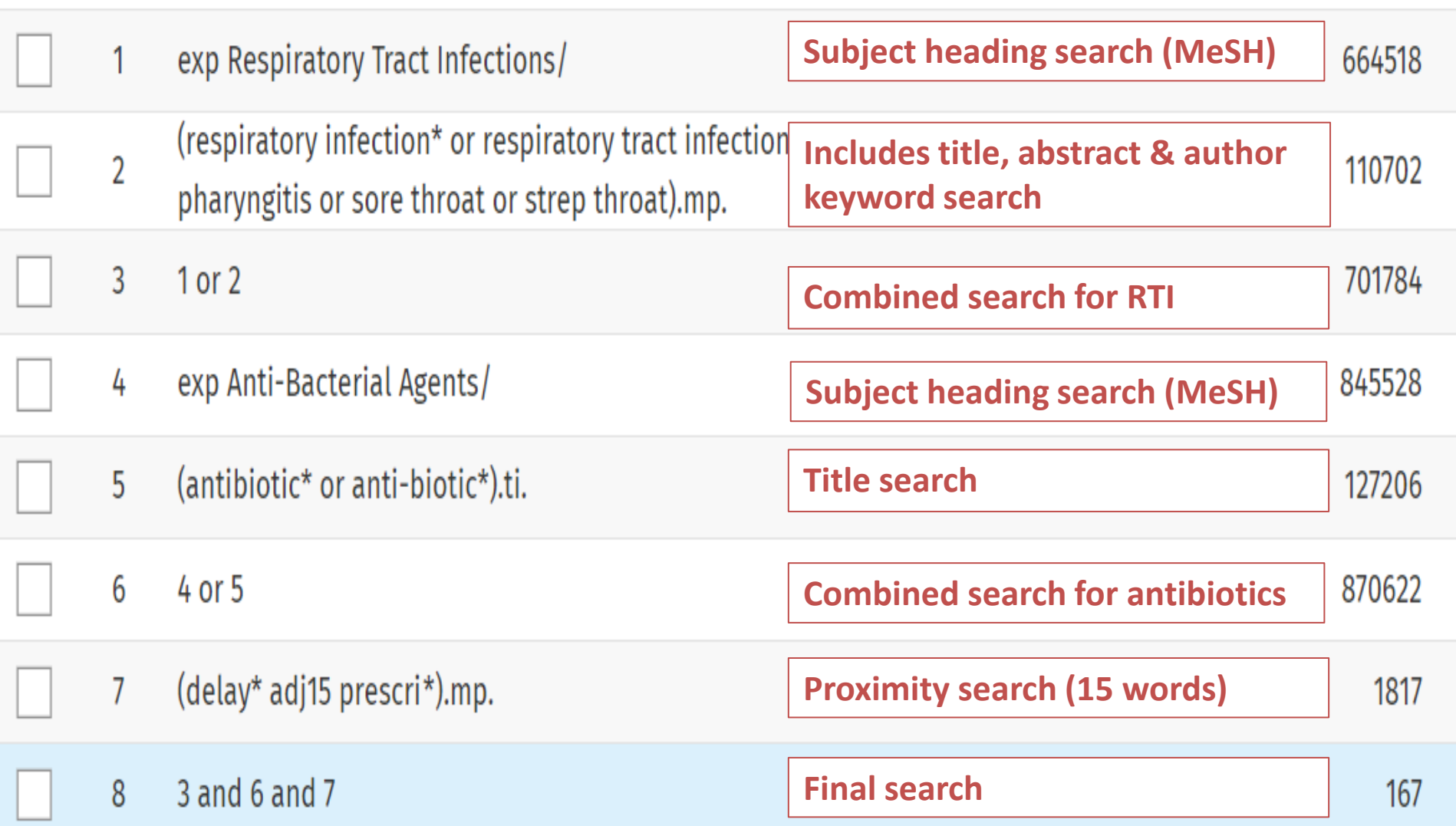

# Editing & finalising the search

- Test the search
	- Does it capture key papers?
	- Are there too many irrelevant papers?
- Share your search strategy with colleagues or a librarian
	- Ask for comments on coverage, relevance, accuracy…
- Review & finalise iterative process

# Multi-database searching: process

- Choose which databases to search
- Adapt the search for each database
- Manage results export and deduplicate records
- Document the search ready for writing up your methods

### Choosing databases

- **ASSIA** social care & social work
- **CAB Abstracts**  agriculture, environment & nutrition
- **Cochrane Library**  systematic reviews & trials
- **CINAHL** nursing & allied health
- **Embase** health & medicine
- **Global Health**  population health
- **Medline** health & medicine
- **PEDRO** physiotherapy
- **PsycINFO** psychiatry & psychology
- **Science Citation Index**  science
- **Scopus** multidisciplinary

# Grey literature: What is it?

Research not commercially published

- Conference abstracts
- **Theses**
- Study protocols
- **Preprints**
- Official documents reports, statistics, case studies…
- Organisational reports

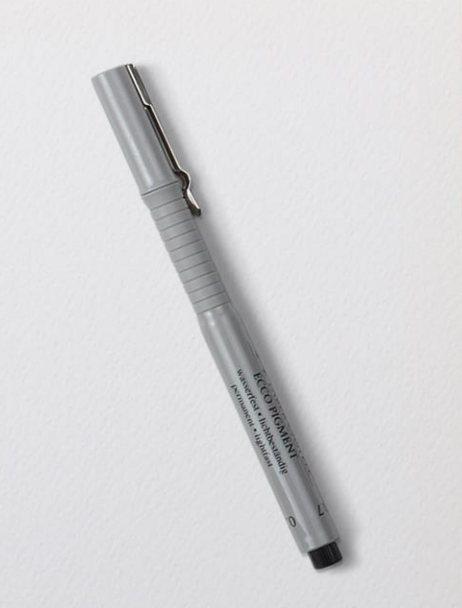

### Grey literature: How to find it?

- Hand-searching conference reports & journals
- Searching trial registers
- Searching preprint archives & research repositories
- Overton & Policy Commons
- Web searching
- Contacting authors, experts & organisations

### Additional search methods: Snowballing

Have you missed anything relevant?

- Citation searching
	- **Backward**
	- **Forward**
	- PubMed, Web of Science, Scopus, Google Scholar, Citation Chaser...
- Related article searching
	- PubMed, Web of Science, Scopus, Google Scholar...

# Managing your results

- Reference management software is essential
	- Endnote, Refworks, Zotero…
- De-duplicating results
- **Screening**
- Locating & storing PDFs
- Writing up your review

# Managing your review: process

- A gold standard systematic review is conducted by a team:
	- Double screening
	- Double data extraction
	- Double quality assessment
- You can use a combination of reference management, ExCel, Word… Review management software makes this easier

#### Managing your review: software

- Things to consider:
	- Ease of use
	- Cost Free, one off payment, subscription…
	- Compatibility with other software & devices
	- User support
	- Examples of software:
		- Covidence, EPPI-Reviewer, Rayyan

#### Documenting your search – PRISMA-S

You need to record:

- Databases searched
- Search terms used
- Date of last search
- Additional search methods used
- Total number of references retrieved
- Number of duplicates excluded
- Number of references excluded at Title/Abstract and Full-text stage
- Final number included in analysis

#### Document your search - summary

- Include a summary of the search methods in the body of your review
- Include the numbers in a flow chart
	- Include a full copy of the exact search strategies for all databases in an appendix

### Additional support

- Attend further searching and [advanced systematic review iSkills](https://www.bodleian.ox.ac.uk/ask/workshops#/) workshops
	- Look at our [Libguide](https://libguides.bodleian.ox.ac.uk/systematic-reviews) for guidance on data extraction, Risk of Bias and synthesis...
	- Contact your [outreach librarian](https://www.bodleian.ox.ac.uk/libraries/cairns-library/subject-and-outreach-librarians) for
		- 1-2-1 support

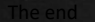

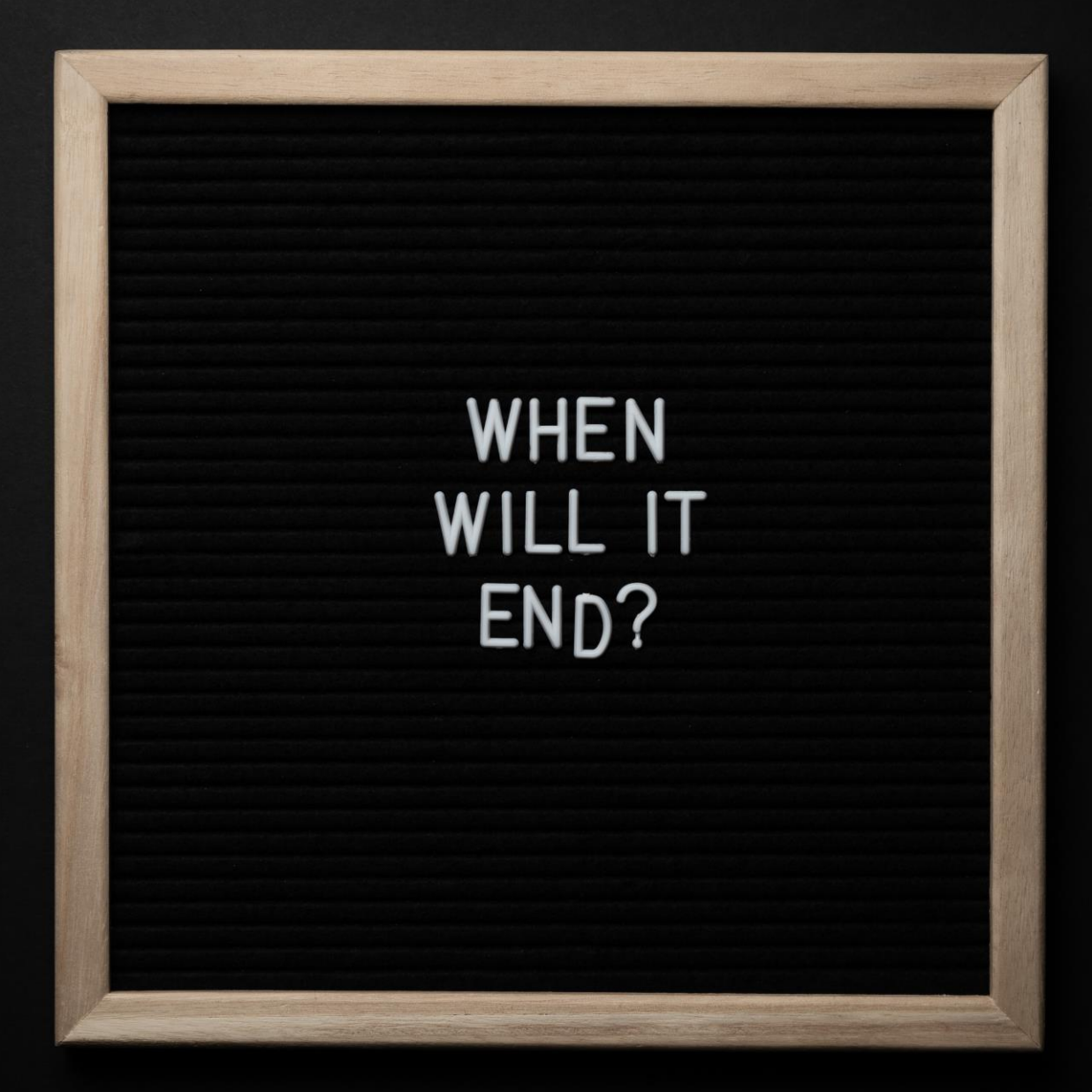